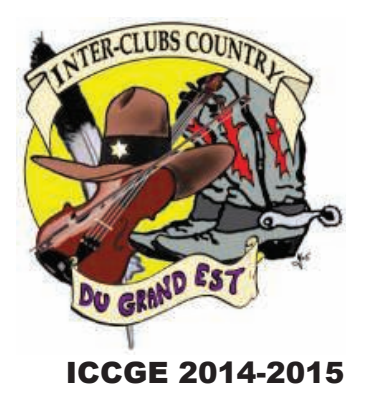

#### **GOOD TIME GIRLS** Nom:

Choregraphe Niveau: Musique: Album: Rythme: Danse soumise par: Danse traduite par : Karen Kennedy Contact: karencazzza@aol.com 32/4 débutant/improver Good time Girls - Nathan Carter Single

**Inter-Clubs Country du Grand Est** 

## Intro:- Start on the main vocal approx. 26 seconds "As I was walking down the street, "

# RIGHT TOE OUT. IN, OUT, RIGHT COASTER STEP, LEFT TOE OUT, IN, OUT, LEFT COASTER **STEP**

- 1&2 Point right toe to right side, step right toe back beside left instep, point right toe to right side
- 3&4 Step back on right, step back on left, step right forward
- 5&6 Point left toe to left side, step left toe back beside right instep, point left toe to left side
- Step back on left, step back on right, step left forward (12.00) 7&8

## RIGHT LOCK STEP, 1/2 PIVOT, STEP FWD, RIGHT LOCK STEP, 1/4 PIVOT CROSS

- 1&2 Step right forward, lock left behind right, step right forward
- 3&4 Step left forward, pivot  $\frac{1}{2}$  turn right, step left forward (6.00)
- 5&6 Step right forward, lock left behind right, step right forward
- Step left forward, pivot 1/4 right, cross left over right (9.00) 7&8

## RIGHT RUMBA BOX FORWARD, RIGHT LOCK STEP, LEFT COASTER STEP

- 1&2 Step right to right side, close left beside right, step right forward
- 3&4 Step left to left side, close right beside left, step left back
- Step right back, lock left back in front of right, step right back 5&6
- 7&8 Step back on left, step right back, step left forward (9.00)

#### BRUSH RIGHT FORWARD, CROSS, FORWARD, FLICK BACK, RIGHT LOCK STEP, 1/2 PIVOT, **STEP, FULL TURN**

- 1&2& Brush right foot forward, brush right foot across left, brush right foot fwd, brush back and flick foot
- 3&4 Step right foot forward, lock left behind right, step right foot forward
- 5&6 Step forward on left, pivot  $\frac{1}{2}$  turn right, step forward on left (3.00)
- $7-8$  $\frac{1}{2}$  turn left stepping back on right (9.00)  $\frac{1}{2}$  turn left stepping forward on left (3.00)
- Easier Option for non-turners for count 7 -8 see below\*
- Walk forward right, walk forward left (3.00)  $7 - 8$

## START AGAIN - ENJOY THE MUSIC AND GET THE HANDS CLAPPING AS YOU DANCE.